OF BELGIUM

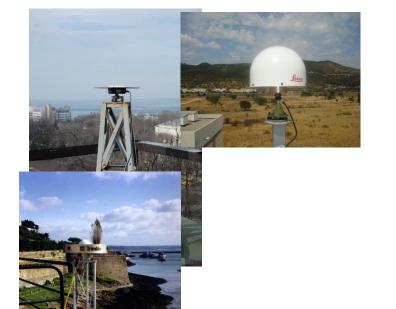

# **How to Integrate** a GNSS Station in EPOS?

Presenter: Carine Bruyninx

Contributors: Andras Fabian, Anna Miglio, Juliette Legrand

Royal Observatory of Belgium m3g@oma.be

**EPOS-GNSS Webinar** 

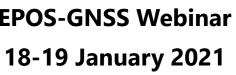

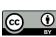

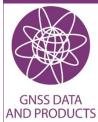

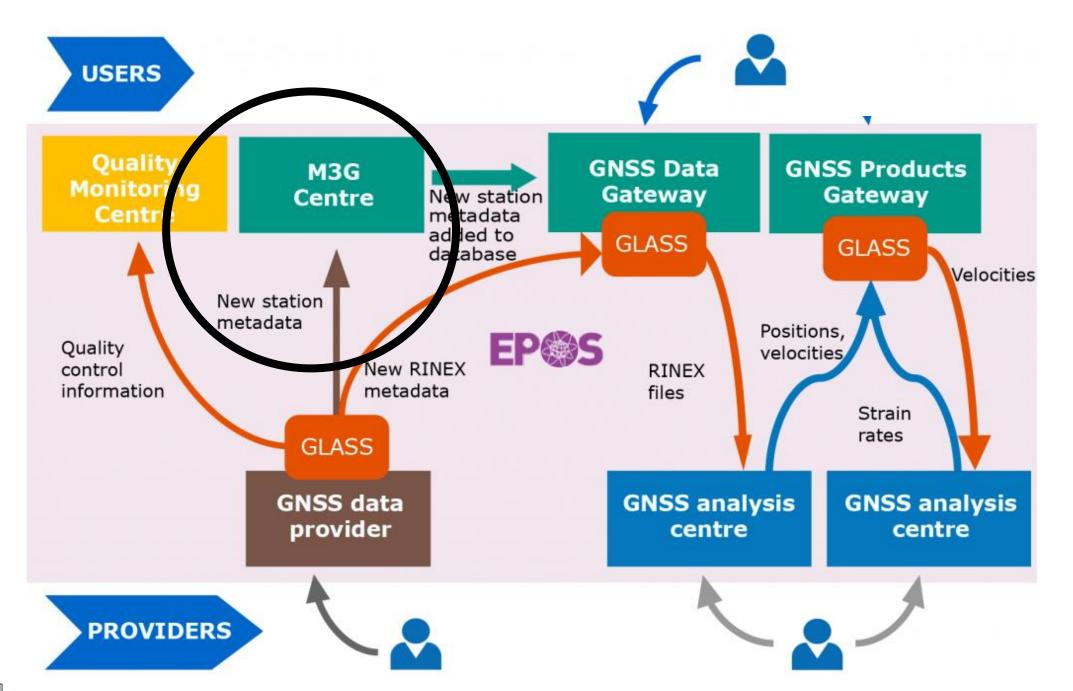

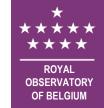

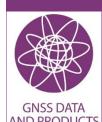

# **EPOS Pilot-Operational Phase**

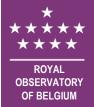

Not all EPOS-GNSS services are fully operational:

- GNSS network is being build
- GNSS data flow is set up
- GNSS products are being refined

The services that are working are under test

EPOS ambition

Provide access to data from ~3000 GNSS stations

#### ~ 5000 permanent GNSS stations

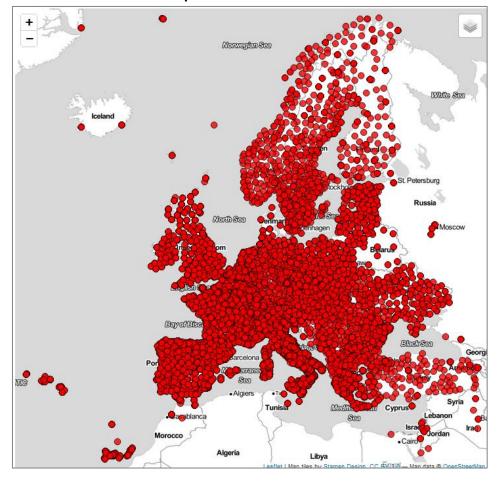

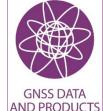

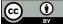

#### 1145 EPOS-GNSS stations – January 2021

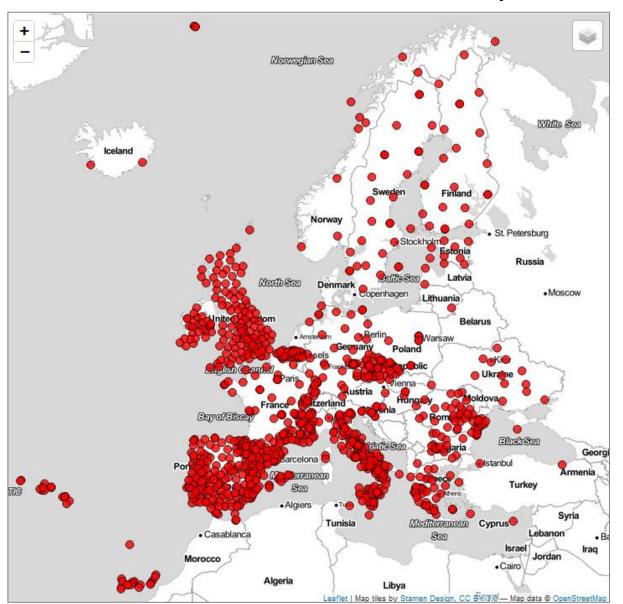

# **General GNSS station** requirements

- 1. Permanently tracking GNSS stations
  - a) Presently active or
  - b) Decommissioned stations that worked for minimally 3 years
- 2. Provide free access to daily RINEX data (v2 or v3)
- 3. Maintain station metadata (site log + other metadata)

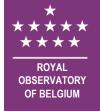

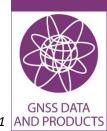

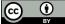

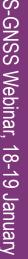

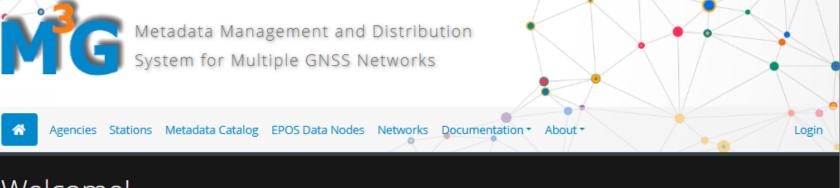

https://gnss-metadata.eu

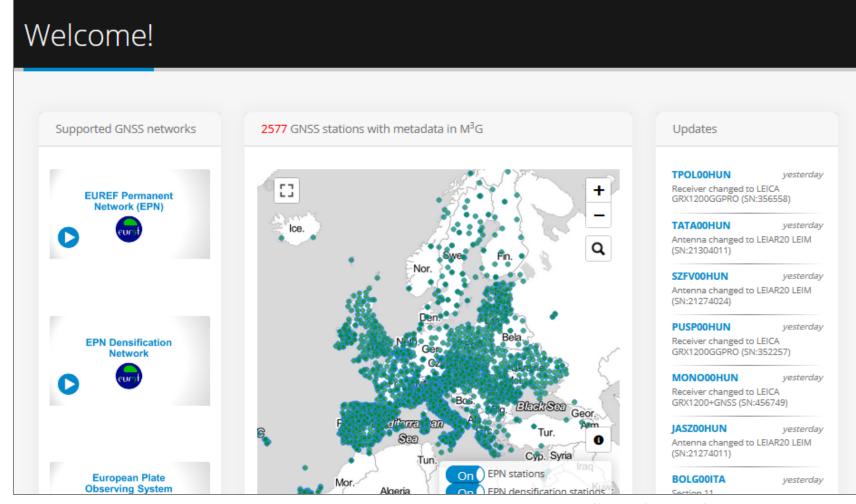

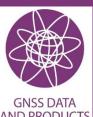

Metadata Management and Distribution

Agencies Stations Metadata Catalog EPOS Data Nodes Networks Documentation - About -

System for Multiple GNSS Networks

Login

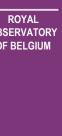

## Welcome!

https://gnss-metadata.eu

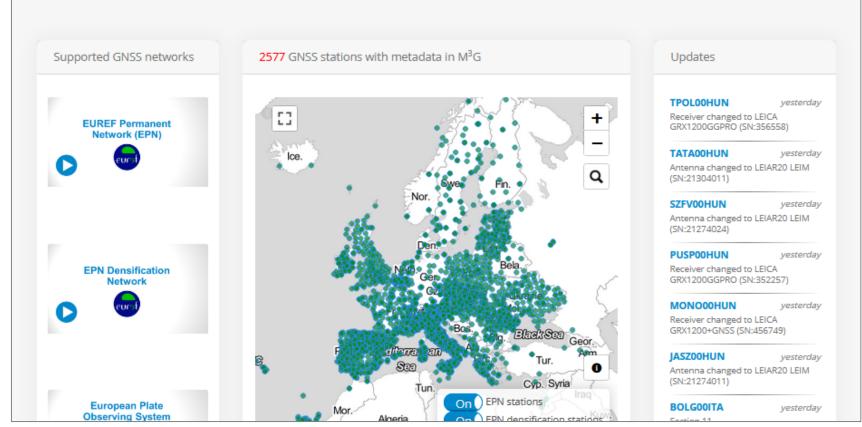

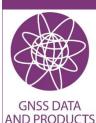

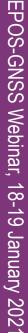

**GNSS DATA** 

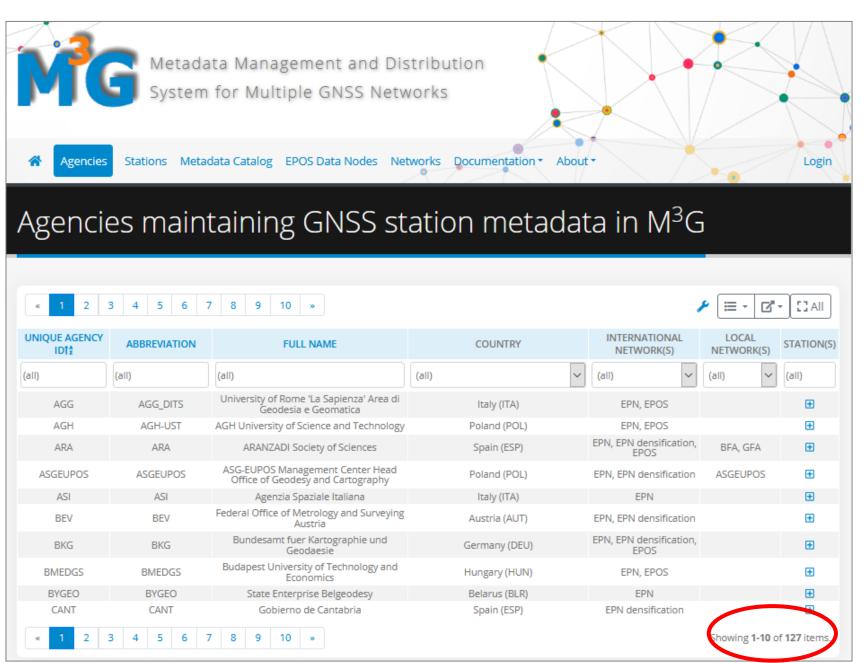

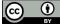

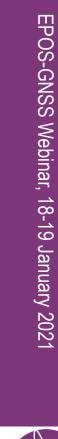

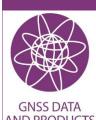

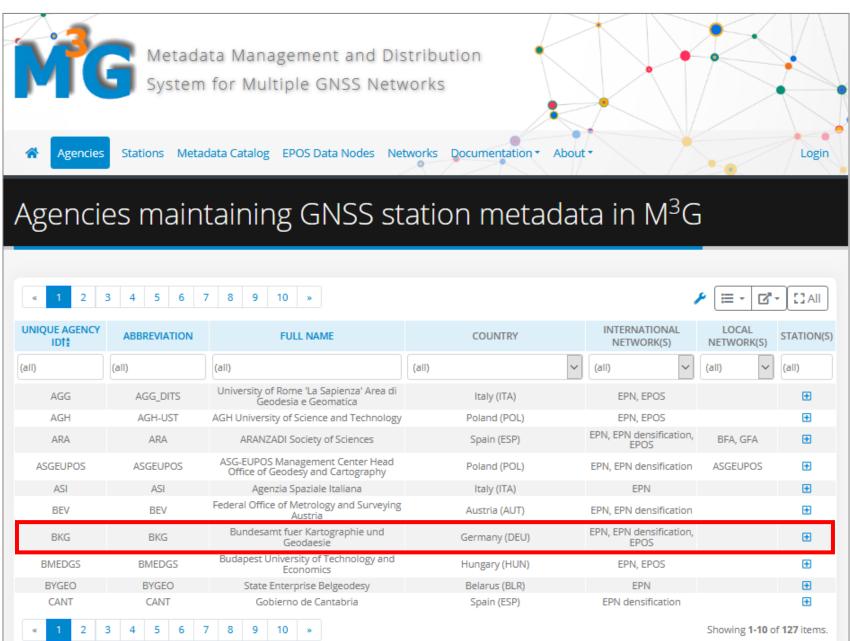

**GNSS DATA** 

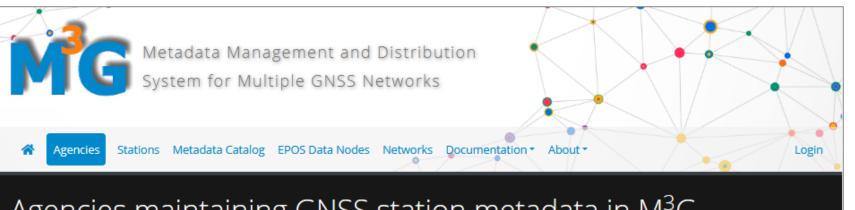

## Agencies maintaining GNSS station metadata in M<sup>3</sup>G

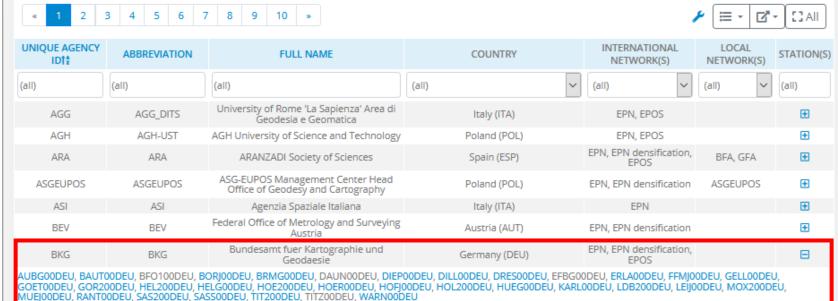

BMEDGS **BMEDGS** Hungary (HUN) EPN, EPOS + Economics  $\oplus$ **BYGEO** BYGEO State Enterprise Belgeodesy Belarus (BLR) EPN CANT CANT Gobierno de Cantabria Spain (ESP) EPN densification

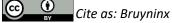

Stations Metadata Catalog EPOS Data Nodes Networks Documentation - About -

Metadata Management and Distribution

System for Multiple GNSS Networks

## GNSS stations with metadata in M<sup>3</sup>G

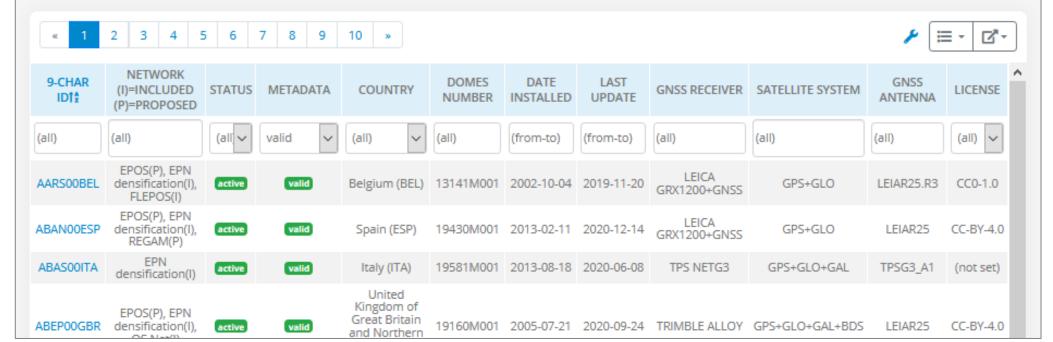

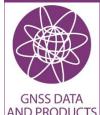

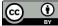

Cite as: Bruyninx C., Fabian A., Miglio A., Legrand J. (2021). How to integrate a GNSS station in EPOS? EPOS-GNSS webinar, 18-19 Jan. 2021, https://doi.org/10.24414/ROB-EPOS-GNSS.PR.01.2021 | AND PRODUCTS

Login

EPOS-GNSS Webinar, 18-19 January 2021

Metadata Catalog

Filter the stations for which you want to download metadata and/or create new metadata catalog

Metadata Management and Distribution

System for Multiple GNSS Networks

Sitelog GeodesyML (all 4/9-char station ids) (all countries) (all networks) 

Submit

EPOS Data Nodes Networks Documentation - About -

|   |                 |           |                        | Showing <b>1-2,577</b> of <b>2,577</b> items |
|---|-----------------|-----------|------------------------|----------------------------------------------|
| # | SELECT ALL/NONE | STATION   | FILENAME               | MD5                                          |
| 0 |                 | SUBI00PRT | subi00prt_20200714.log | 10bc0c3dba91047d19dbd84be5b9c117             |
| 1 |                 | BANN00FRA | bann00fra_20200619.log | 533c45da30c050c518ebe6ca2728872f             |
| 2 |                 | MODA00FRA | moda00fra_20200402.log | 1da01ea758049a7c3892b3379550ddfd             |
| 3 |                 | LUCE00FRA | luce00fra_20200927.log | 0247732d2b5f203233a6b1fde566cac6             |

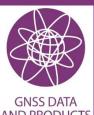

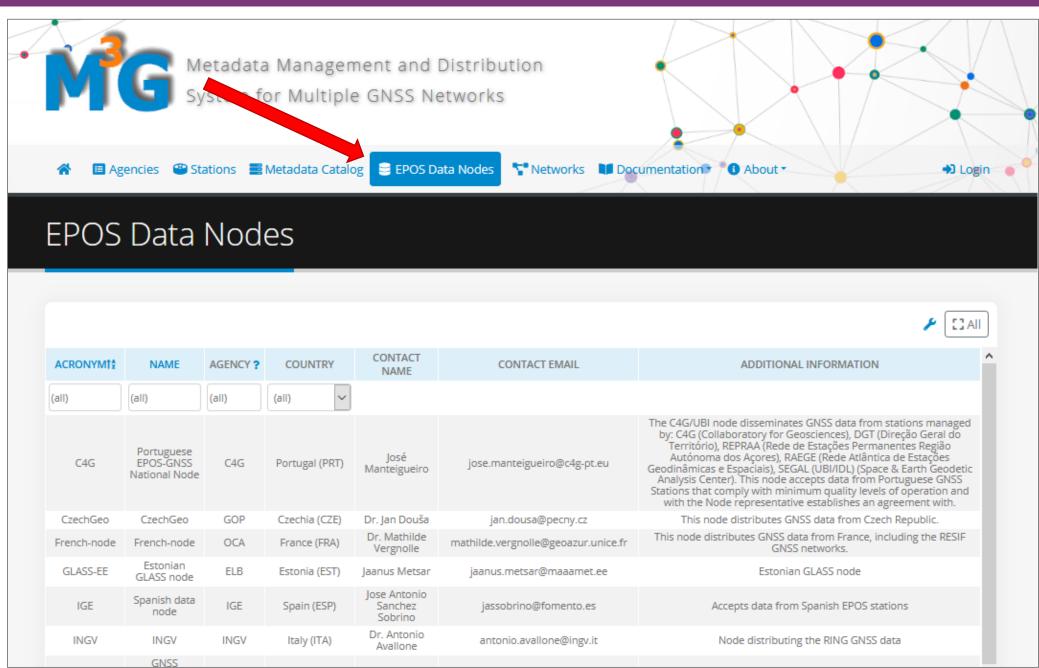

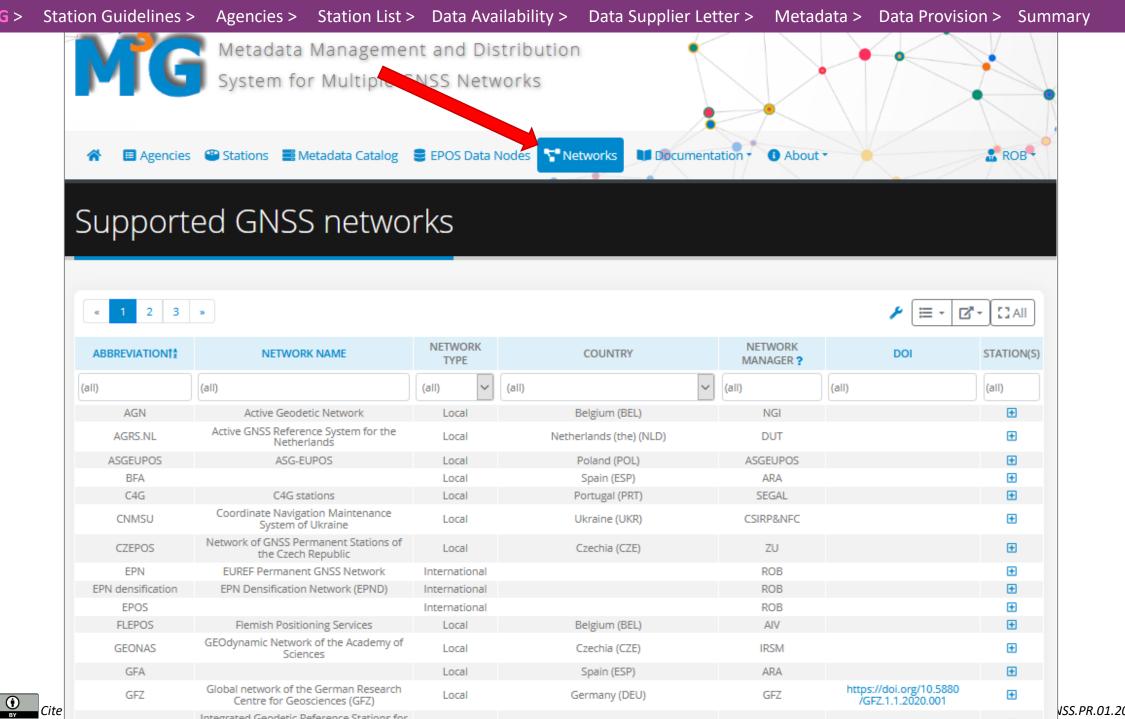

EPOS-GNSS Webinar, 18-19 January 2021

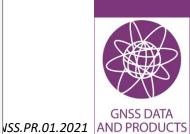

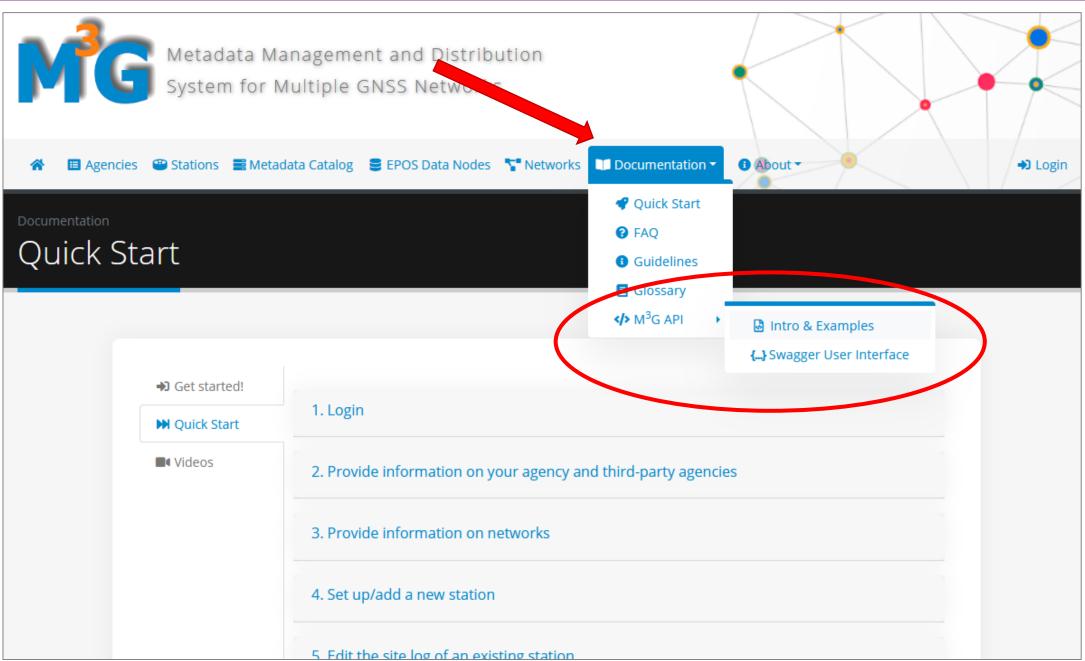

**ROYAL** 

OBSERVATORY OF BELGIUM

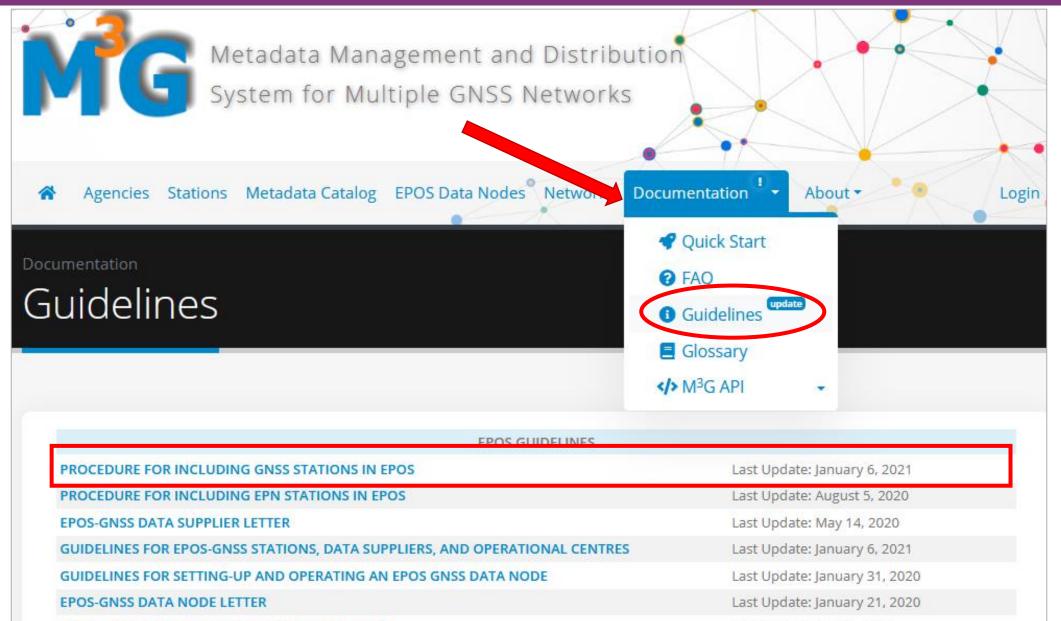

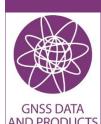

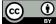

**EPOS-GNSS GLASS NODE CONFIGURATION LETTER** 

**EPOS DATA POLICY** 

Cite as: Bruyninx C., Fabian A., Miglio A., Legrand J. (2021). How to integrate a GNSS station in EPOS? EPOS-GNSS webinar, 18-19 Jan. 2021, https://doi.org/10.24414/ROB-EPOS-GNSS.PR.01.2021 | AND PRODUCTS

Last Update: April 6, 2020

Last Update: July 1, 2018

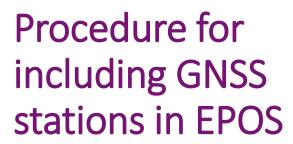

https://gnssmetadata.eu/Guidelines/EPOS-GNSS Procedure for EPOS Stations.pdf

Stepwise guide on how to include GNSS stations in EPOS

Before starting contact m3g@oma.be

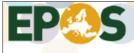

Integrating European Research Infrastructures for solid Earth Scient

## PROCEDURE FOR INCLUDING **GNSS STATIONS IN EPOS**

C. Bruyninx **EPOS-GNSS Executive Board** 

Available from the M3G-Bureau at https://gnss-metadata.eu/site/guidelines/ Questions and comments are welcome at C.Bruyninx@oma.be.

#### **Updates:**

January 6, 2021: Restructuring of procedure to better reflect practice

August 5, 2020: Corrected links and added clarifications based on user feedback

January 15, 2020: Process of selecting a data node clarified

March 27, 2019: Refinement

Feb. 19, 2019: Revision of "Data Supplier/OC" terminology

Feb. 2, 2018: Revision of "Data Centre/Node" and "Agency" terminology

Jan. 10, 2018: Revision to reflect higher maturity of M3G system July 17, 2017:

- Added M3G-bureau information in the Supplier Letter
- Relation Operational Centre Data Supplier clarified

January 13, 2017: Initial version discussed at TCS-ICS Integration Workshop (02/2017)

#### Intended for:

This document describes the procedure to be followed by the Station Owners wishing to integrate GNSS stations in EPOS.

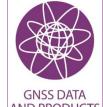

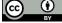

# Step 1: Check EPOS station guidelines

Is my GNSS station suitable to be integrated in EPOS?

EPOS has an open data policy (see <a href="https://gnss-metadata.eu/Guidelines/EPOS-Data">https://gnss-metadata.eu/Guidelines/EPOS-Data</a> Policy.pdf).

EPOS requires that the daily RINEX data of the station are made freely available and that its site log is kept up to date.

#### EPOS is interested to integrate

✓ permanently tracking GNSS stations that are presently active

or

✓ permanent GNSS stations that are not tracking at this moment, but for which minimally 3 years of data can be made available to EPOS. These stations can already be decommissioned.

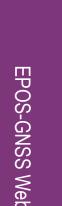

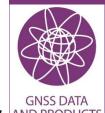

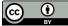

# EPOS-GNSS Webinar, 18-19 January 2021

## Step 1: Check EPOS station guidelines

Is my GNSS station suitable to be integrated in EPOS?

"Guidelines for EPOS-GNSS Stations, Data Suppliers, and **Operational Centres**"

Available from M<sup>3</sup>G (Guidelines section):

https://gnssmetadata.eu/Guidelines/EPOS-GNSS Guidelines Station DataSu pplier OperationalCentre.pdf

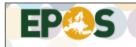

Integrating European Research Infrastructures for solid Earth Science

Version January 6, 2021

#### GUIDELINES FOR EPOS-GNSS STATIONS, DATA SUPPLIERS, AND OPERATIONAL CENTRES

C. Bruyninx EPOS-GNSS Executive Board

#### CONTENTS

| GUIDELINES FOR EPOS-GNSS STATIONS, DATA SUPPLIERS, AND OPERATIONAL CENTRES1                                                                    |  |  |  |  |
|----------------------------------------------------------------------------------------------------|--|--|--|--|
| 1 NETWORK COMPONENTS                                                                                                    |  |  |  |  |
| 2 REQUIREMENTS FOR PERMANENT STATIONS                                                                                                    |  |  |  |  |
| 2.1 EQUIPMENT       3         2.2 MARKER AND MONUMENT       4         2.3 NEW STATIONS       4         2.4 RECOMMENDED CHARACTERISTICS       4 |  |  |  |  |
| 3 RESPONSIBILITIES                                                                                                    |  |  |  |  |
| 3.1 Data Supplier         6           3.2 Operational Centre         6                                                                         |  |  |  |  |
| 4 REQUIREMENTS FOR DATA FLOW                                                                                                    |  |  |  |  |
| 4.1 FORMAT AND DISTRIBUTION OF DAILY DATA                                                                                                    |  |  |  |  |

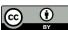

# Step 1: Check EPOS station guidelines

Is my GNSS station suitable to be integrated in EPOS?

EPOS GNSS station guidelines have been inspired by EUREF and IGS station guidelines But, less strict, to allow inclusion of as much as possible GNSS stations in EPOS.

Most important EPOS requirements – to ensure proper analysis and interpretation of the data:

- multi-GNSS not required
- DOMES number not mandatory
- Antenna calibration required, not antenna+radome
- Information on receiver cut off setting not required
- Daily RINEX 2 or RINEX 3 data

#### Similar to IGS and EUREF

- Receiver and antenna+radome type must be known to IGS so that they have a standard name
- Antenna/radome, antenna height changes must be documented
- Respect best practices for monumentation, but it is not a criteria to exclude new stations.

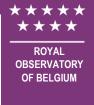

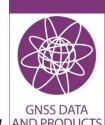

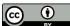

## Step 2: Identify involved Agencies

## **Data Supplier**

Who is going to sign the EPOS-GNSS data supplier letter and ensure data transmission to EPOS?

One agency

Co-owned stations

Stations owned by consortium

Data supplier = Data owner

- "Agency" that decides who can have access to the data
- "Agency" that decides to keep station alive or decommission it

#### **Operational Centre**

Who is going to maintain the station metadata (site log+) in  $M^3G$ ?

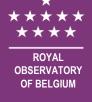

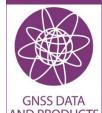

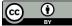

# Step 2: Identify involved Agencies

## Royal Observatory of Belgium (ROB):

- Owns and operates ROB-GNSS network
- Agrees to make its GNSS data available to EPOS
  - → ROB is EPOS data supplier
- Maintains its GNSS station metadata in M<sup>3</sup>G
  - → ROB is EPOS Operational Centre for ROB stations
- ✓ ROB must sign EPOS-GNSS Data Supplier Letter
- ✓ ROB has account on  $M^3G$  where it managers
  - Metadata of ROB stations
  - Metadata of AIV stations (third-party stations)

#### Flemish Information Agency (AIV):

- Owns and operates FLEPOS network
- Agrees to make its GNSS data available to EPOS
  - → AIV is EPOS data supplier
- ROB maintains AIV GNSS station metadata in M<sup>3</sup>G
  - → ROB is EPOS Operational Centre for AIV stations
- ✓ AIV must sign EPOS-GNSS Data Supplier Letter
- $\checkmark$  AIV has no account on M<sup>3</sup>G

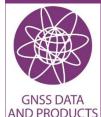

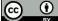

# Step 3: Prepare station list using unique 9-char codes

How am I going to make sure my stations are uniquely identified within EPOS?

EPOS uses RINEX 3 station naming conventions

4-char station ID + "00" + 3-char ISO country code

**BRUX** 

00

BEL

 $\rightarrow$ 

**BRUX00BEL** 

The 9-char code will be used for all future reference to your stations (data and documentation)

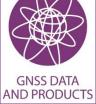

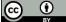

# Step 4: Data Availability and Restrictions

How do I want to provide my data to EPOS?

Selection of the EPOS data node

Identification of restriction on data distribution and access

## Step 4: Data Availability and Restrictions

Which EPOS data node do I want to select?

Get in touch with M<sup>3</sup>G to discuss find optimal EPOS data node

#### How to choose a data node:

- EPN stations will be available from ROB-EUREF node, no need to select additional node (so nothing to do)
- Non-EPN stations:
  - Set up your own EPOS data node or
  - Use the services provided by one of the existing EPOS data nodes

#### Potential data nodes:

- National nodes: Portugal, Estonia, Romania, Spain, Czech Republic, Greece, France, ... more to be added
- Pan-European EPOS node in Portugal

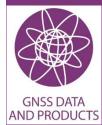

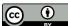

## Step 4: Data Availability and Restrictions

Do I want to impose restrictions on data distribution and data access?

#### Restrictions on data distribution

- Default no restriction: any EPOS data node can distribute the station data
- Possible restriction: Data Supplier gives only specific EPOS data nodes to distribute its data

#### Restrictions on data access

- Embargo time: e.g. data are only made available 1,5 years after observation
- Data license
  - Default EPOS Creative Commons license: CC:BY (see https://creativecommons.org/about/cclicenses/)
  - Other data licenses possible, to discuss with M<sup>3</sup>G team

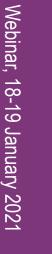

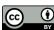

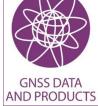

# \* \* \* \* \* ROYAL OBSERVATORY OF BELGIUM

## Step 5: EPOS-GNSS Data Supplier Letter

Template available from M<sup>3</sup>G: <a href="https://gnss-metadata.eu/Guidelines/EPOS-GNSS Supplier Letter.docx">https://gnss-metadata.eu/Guidelines/EPOS-GNSS Supplier Letter.docx</a>

Declare that your agency have full ownership over the data (first page)

Allow EPOS to

- Affix CC-BY license on data (if no license yet) (first page)
- Redistribute my data (first page)

#### Inform EPOS

- Station list + Operational Center for each station (Annex A)
- Contact information for the Operational Center (Annex B)
- If you want to restrict the distribution of your data to specific EPOS-GNSS data nodes (Annex C)

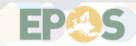

Integrating European Research Infrastr

Document available from the M³G-Bureau at https://qnss-metadata.eu/quidelines/ Questions and comments are welcome at m³a@oma.be

Version: 15/05/2020

#### **EPOS-GNSS SUPPLIER LETTER**

Before signing this letter, read "<u>Procedure for Including GNSS Stations in EPOS</u>", in particular for clarification of the terminology "Data Supplier" and "Operational Centre".

In accordance with the <u>EPOS Data Policy</u>

 Name of the Supplier: Agency (full name –abbreviation), address>
 allows EPOS to redistribute data from the GNSS stations identified in Annex A.

Optional, to be used only in case of co-owned stations:

 Station <9-char ID> is co-owned by <abbreviation – same as above> and <Full name of other agency, abbreviation, full address>.

Repeat for all co-owned stations.

- <Agency name of the Supplier> confirms that:
  - a. It has full Ownership Rights to these data;
  - It is not under any obligation or disability at law, contract or otherwise, which would in any manner or to any extent, prevent or restrict it from entering into and fully performing, this Letter;
  - The release of these data, in accordance with the terms of this Letter, does not and will not contravene any laws;
  - d. It has taken reasonable steps to maximize the quality of these data.

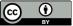

Cite as: Bruyninx C., Fabian A., Miglio A., Legrand J. (2021). How to integrate a GNSS station in EPOS? EPOS-GNSS webinar, 18-19 Jan. 2021, https://doi.org/10.24414/ROB-EPOS-GNSS.PR.01.2021 | AND PRODUCTS

## Step 5: EPOS-GNSS Data Supplier Letter

Send completed DRAFT letter to <u>m3g@oma.be</u> BEFORE signature

and

wait for feedback from M<sup>3</sup>G

Send scanned version of signed letter to m3g@oma.be and the original letter to address indicated in the letter.

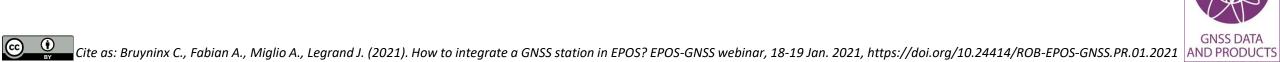

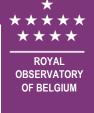

# Step 6: Complete Agency and Station Metadata in M<sup>3</sup>G

Once DS letter is received by M<sup>3</sup>G

- The contact person of the Data Supplier indicated in the Data Supplier Letter will be invited to be a member of the EPOS-GNSS Data Supplier Committee
- The Operational Center will get email invitation from M<sup>3</sup>G to complete all metadata in M<sup>3</sup>G portal.

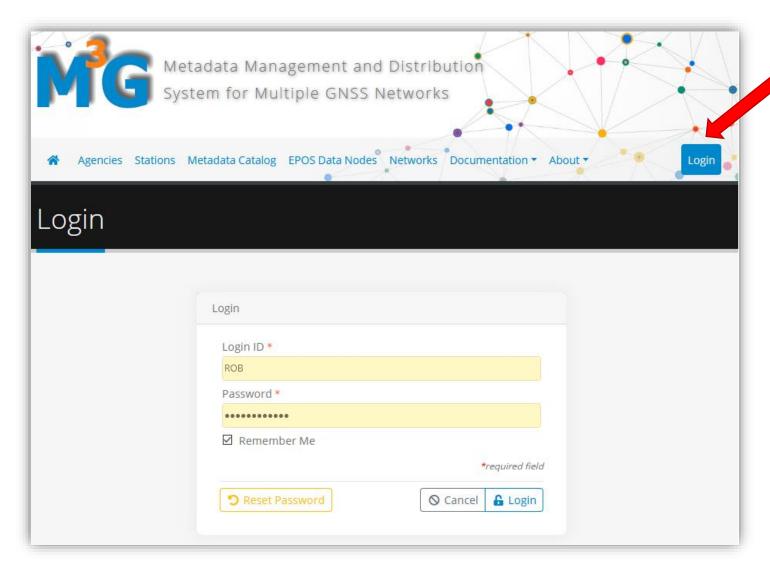

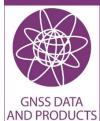

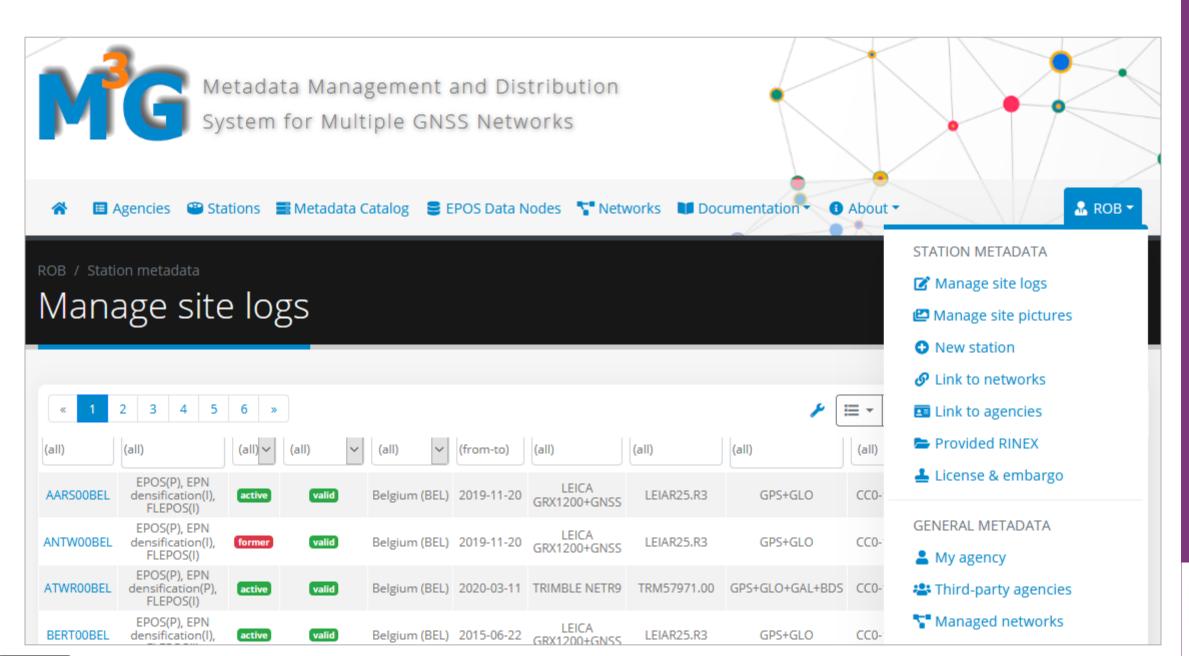

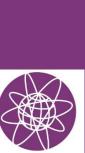

**GNSS DATA** 

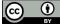

# Step 6: Complete Agency and Station Metadata in M<sup>3</sup>G

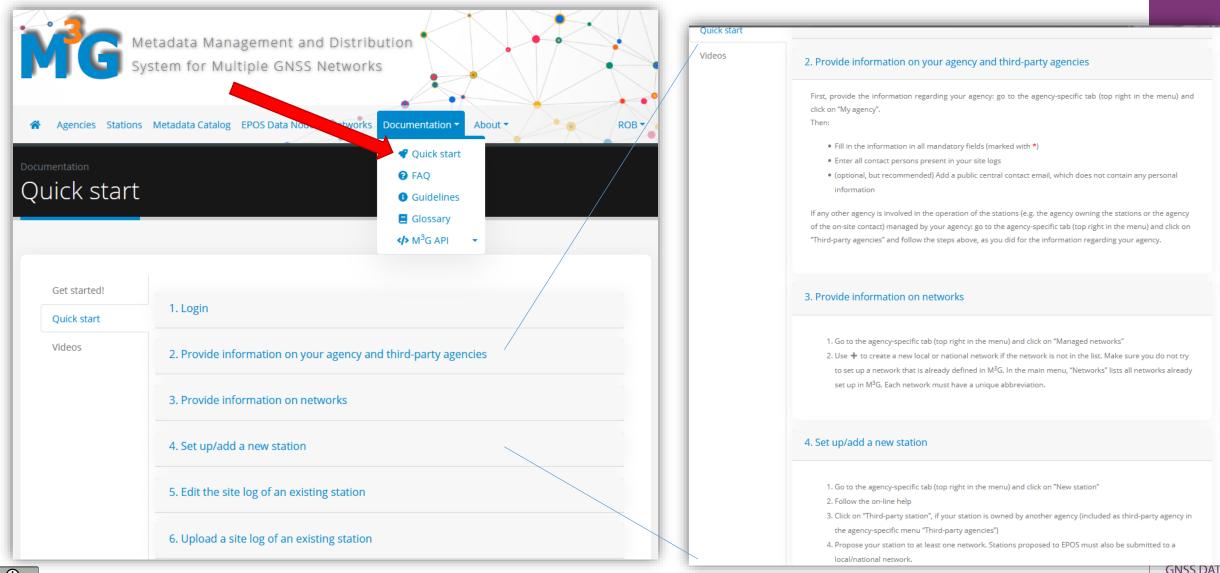

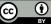

GNSS DATA

# Step 6: Complete Agency and Station Metadata in M<sup>3</sup>G

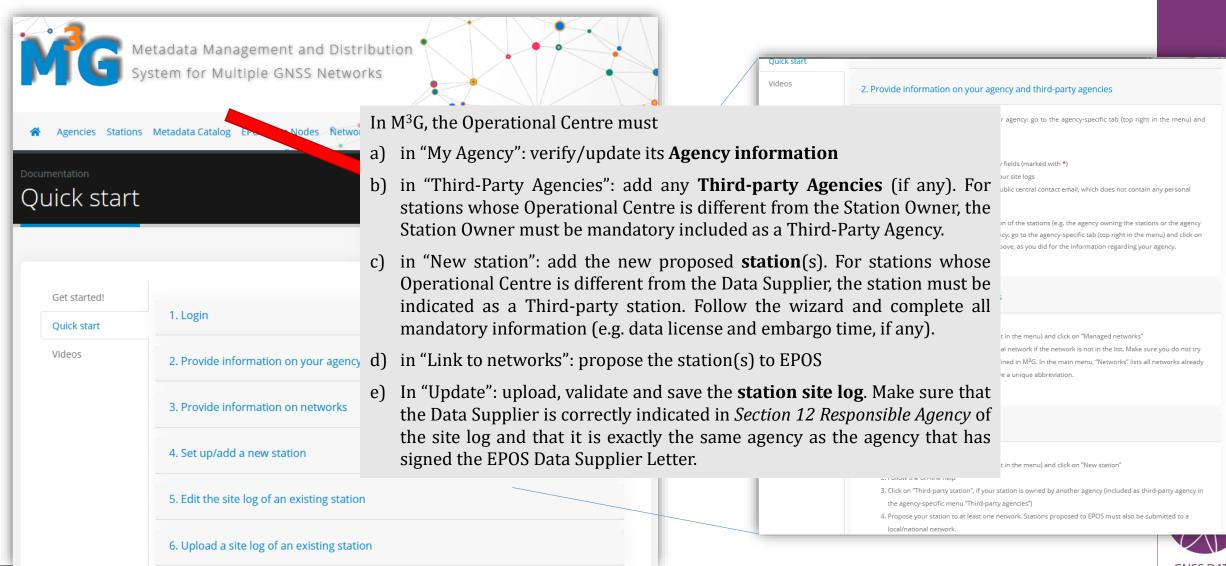

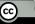

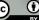

## Step 7: Provide daily RINEX data to EPOS data node

Once all metadata are inserted in M<sup>3</sup>G, notify the M<sup>3</sup>G team.

M<sup>3</sup>G team will inform EPOS of

- ✓ new stations proposed to EPOS
- ✓ EPOS data nodes where station data will be made available

Your station(s) is (are) now formally "Proposed to the EPOS network" and its metadata are discoverable in EPOS.

Start providing your data to the selected EPOS data node (do not forget the historical data!)

As soon as a significant amount of RINEX data are discoverable in EPOS, your station(s) is (are) officially "Included in the EPOS network"

- ✓ For active stations (which have a receiver and antenna installed): minimally 4 weeks of recent RINEX data must be discoverable, taking into account embargo times indicated in M³G. Exceptions are allowed for stations at remote locations unable to submit regular data.
- ✓ For inactive stations (which have temporarily no receiver or antenna installed), decommissioned stations (which will never track again), or stations temporarily unable to submit data: Minimally 3 years of RINEX data over the full station history must be discoverable.

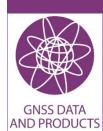

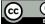

**ROYAL** 

# Step 7: Provide daily RINEX data to EPOS data node

Pilot-operational phase!

All stations are still labelled as "station proposed to EPOS network"

2021: Proposed → "Included in EPOS network"

#### Next steps:

- Attach each station to EPOS data node.
- Ensure enough station data become discoverable through EPOS-GNSS data gateway

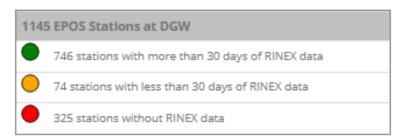

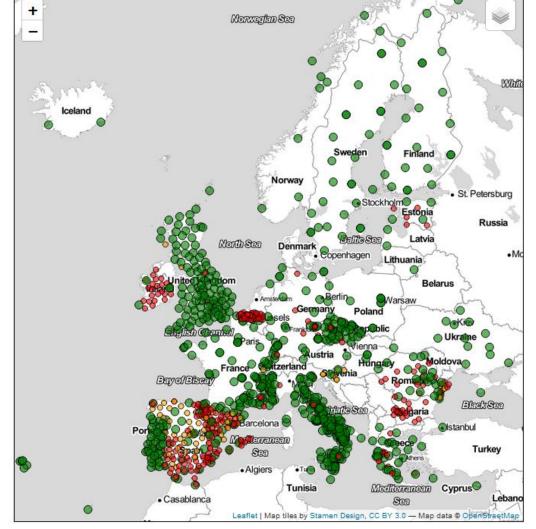

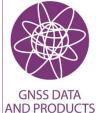

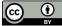

**ROYAL** 

# Summary

- 1. EPOS station guidelines
- 2. Agency responsibilities
- 3. Station list
- 4. Data availability and restrictions
- 5. EPOS-GNSS data supplier letter
- 6. Agency and station metadata in M<sup>3</sup>G
- 7. Daily RINEX data

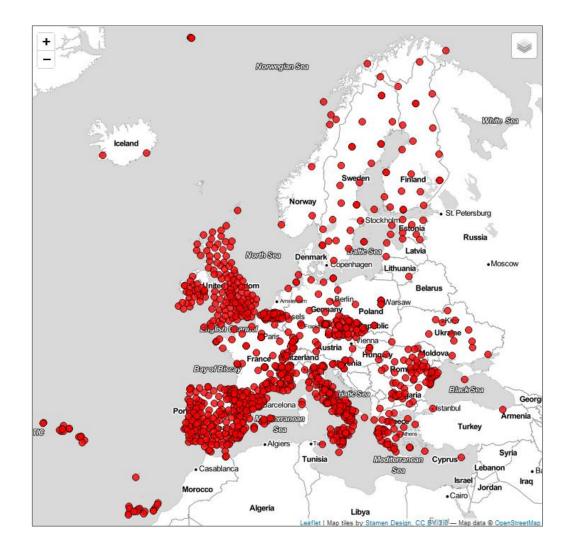

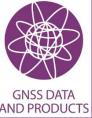

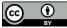

## Thank you for your attention!

## ROYAL **OBSERVATORY OF BELGIUM**

#### **Contact:**

M<sup>3</sup>G team m3g@oma.be

Carine Bruyninx C.Bruyninx@oma.be Royal Observatory of Belgium

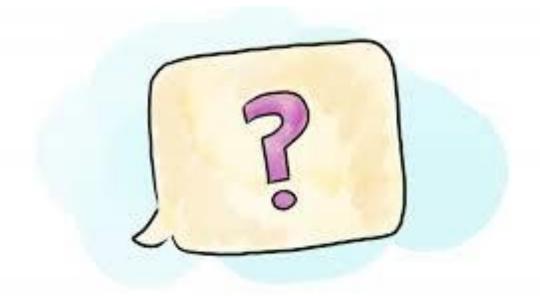

The GNSS@ROB activities are

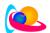

supported by the Solar-terrestrial Centre of Excellence

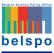

receiving funding from Belgian Science Policy under grant agreement No FSIRI/33/EP1

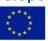

receiving funding from the European union's

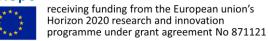

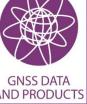

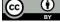

Cite as: Bruyninx C., Fabian A., Miglio A., Legrand J. (2021). How to integrate a GNSS station in EPOS? EPOS-GNSS webinar, 18-19 Jan. 2021, https://doi.org/10.24414/ROB-EPOS-GNSS.PR.01.2021